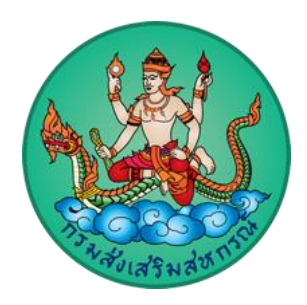

# **คู่มือ ระบบรายงานและประเมินผลความเข้มแข็งสหกรณ์และกลุ่มเกษตรกร**

**โดย กลุ่มจัดตั้งและส่งเสริมสหกรณ์ สำนักงานสหกรณ์จังหวัดชัยภูมิ**

กรมส่งเสริมสหกรณ์และกรมตรวจบัญชีสหกรณ์ ได้กำหนดเกณฑ์ประเมินความเข้มแข็งสหกรณ์ และกลุ่มเกษตรกร โดยเกณฑ์การประเมินระดับความเข้มแข็ง ประกอบด้วย 4 มิติพิจารณาจาก 1) ความสามารถในการให้บริการสมาชิก 2) ประสิทธิภาพในการดำเนินธุรกิจ 3) ประสิทธิภาพในการจัดการองค์กร และ 4) ประสิทธิภาพของการบริหารงาน ซึ่งผลการประเมิน การวิเคราะห์ข้อมูล และแนวทางการพัฒนาศักยภาพ แบบองค์รวมทั้ง 4 มิตินี้ แสดงให้เห็นถึงจุดแข็งและจุดอ่อนภายในองค์กร พร้อมทั้งประเมินและเปรียบเทียบ ศักยภาพของกลุ่มเป้าหมาย เพื่อระบุโอกาสและแนวทางในการเพิ่มขีดความสามารถในการแข่งขันและการเติบโต ของธุรกิจให้มีความเข้มแข็ง มีขีดความสามารถในการพัฒนาเศรษฐกิจและสังคมในระดับฐานราก เพื่อลดความเหลื่อมล้ำในทุกมิติตามหลักการ วิธีการ และอุดมการณ์สหกรณ์ให้ทันกับบริบทการเปลี่ยนแปลง เพื่อให้สหกรณ์มีการพัฒนาอย่างยั่งยืน ภายใต้แนวทางการขับเคลื่อนแผนพัฒนาการสหกรณ์ ฉบับที่ 5 ในช่วง 5 ปี นับจากนี้ ไปสู่การปฏิบัติร่วมกันจากทุกภาคส่วน ให้บรรลุผลตามเป้าหมายของยุทธศาสตร์ชาติและเป้าหมาย การพัฒนาอย่างยั่งยืนที่มาพร้อมกับการพัฒนาคุณภาพชีวิตของสมาชิกสหกรณ์และชุมชนให้ดีขึ้นอย่างเท่าเทียมกัน สำนักงานสหกรณ์จังหวัดชัยภูมิ จึงได้จัดทำระบบรายงานและประเมินผลความเข้มแข็งสหกรณ์ และกลุ่มเกษตรกรขึ้น ให้เจ้าหน้าที่ส่งเสริมสหกรณ์สามารถประเมินระดับชั้นความเข้มแข็งของสหกรณ์และ กลุ่มเกษตรกรในเบื้องต้น เพื่อนำผลการจัดระดับชั้นความเข้มแข็งไปแนะนำส่งเสริมสหกรณ์และกลุ่มเกษตรกร ต่อไป

> กลุ่มจัดตั้งและส่งเสริมสหกรณ์ สำนักงานสหกรณ์จังหวัดชัยภูมิ

# **การใช้งาน ระบบรายงานและประเมินผลความเข้มแข็งสหกรณ์และกลุ่มเกษตรกร**

# **1. การเข้าใช้งาน**

 1.1 เข้าใช้งานที่ **เว็ปไซด์ www.สหกรณ์จังหวัดชัยภูมิ.[com/strength2/main.php](http://www.สหกรณ์จังหวัดชัยภูมิ.com/strength2/main.php)** โดยไม่ต้องระบุผู้ใช้งานและรหัสผ่าน

1.2 ในกรณีต้องการจัดเก็บข้อมูลที่เกี่ยวข้องในการประเมินผลความเข้มแข็งฯ ให้ดาวน์โหลด "**แบบเก็บ ข้อมูลสำหรับการประเมิน"** เพื่อจัดเก็บข้อมูล

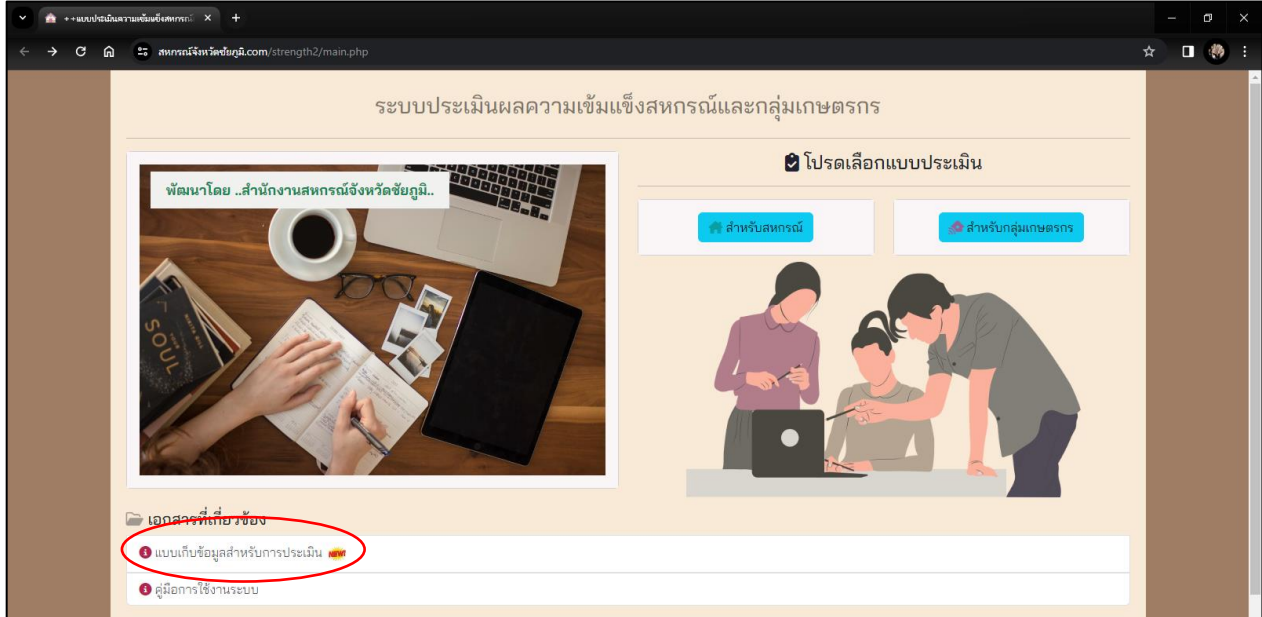

### **2. การประเมินสหกรณ์**

2.1 เลือกแบบประเมิน "สำหรับสหกรณ์"

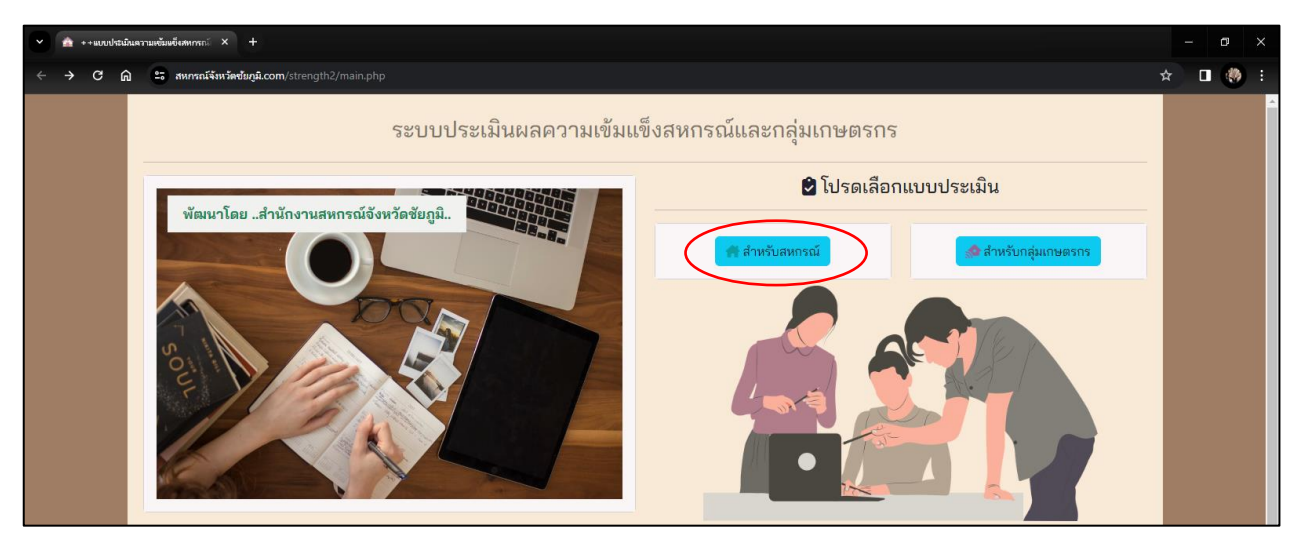

## 2.2 ระบุชื่อสหกรณ์ และเลือกประเภทสหกรณ์

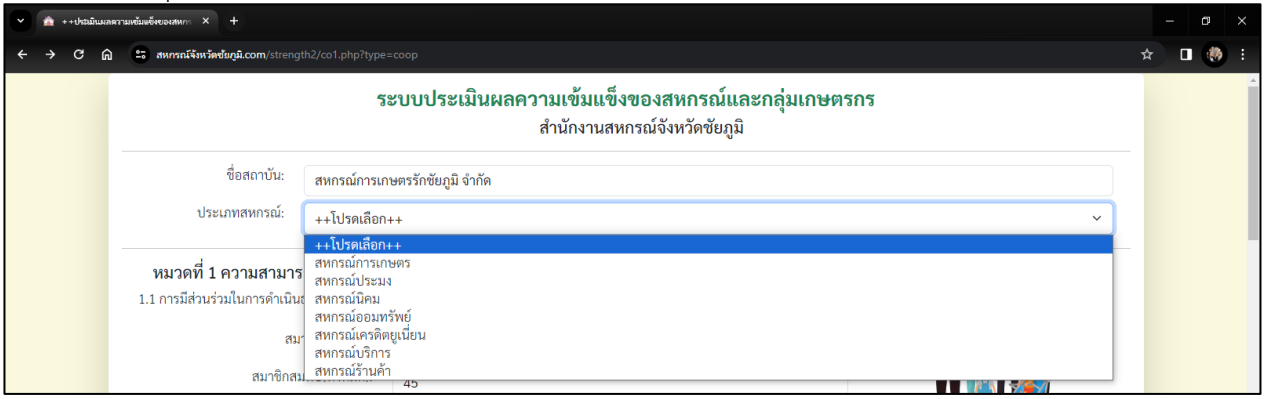

- 2.3 กรอกข้อมูล โดยระบุเป็นตัวเลข ไม่ต้องใส่เครื่องหมาย ","
- จำนวนสมาชิกทั้งหมด
- สมาชิกสมทบ
- สมาชิกร่วมดำเนินธุรกิจ (ไม่รวมสมาชิกสมทบ)

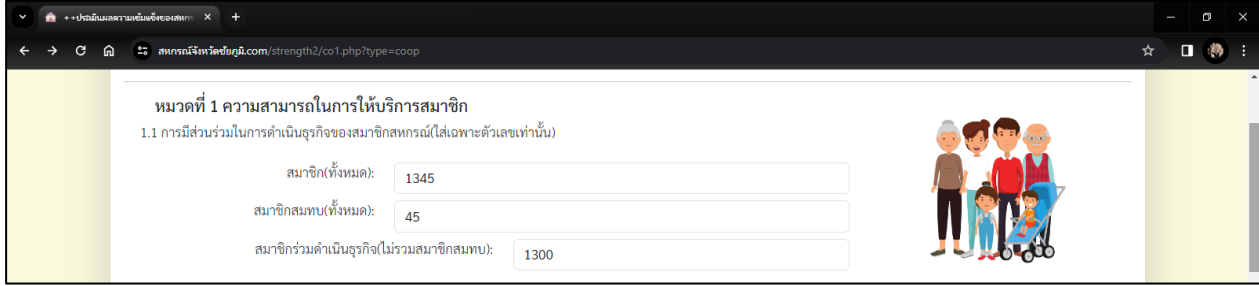

- 2.4 ระบุข้อมูลผลการดำเนินงานในรอบสองปีบัญชีย้อนหลัง
- สถานะ
- การจัดสรรกำไร
- การจ่ายทุน
- 2.5 ระบุข้อมูลจำนวนประเภทของธุรกิจที่สหกรณ์ดำเนินการ เฉพาะสหกรณ์ภาคการเกษตรเท่านั้น

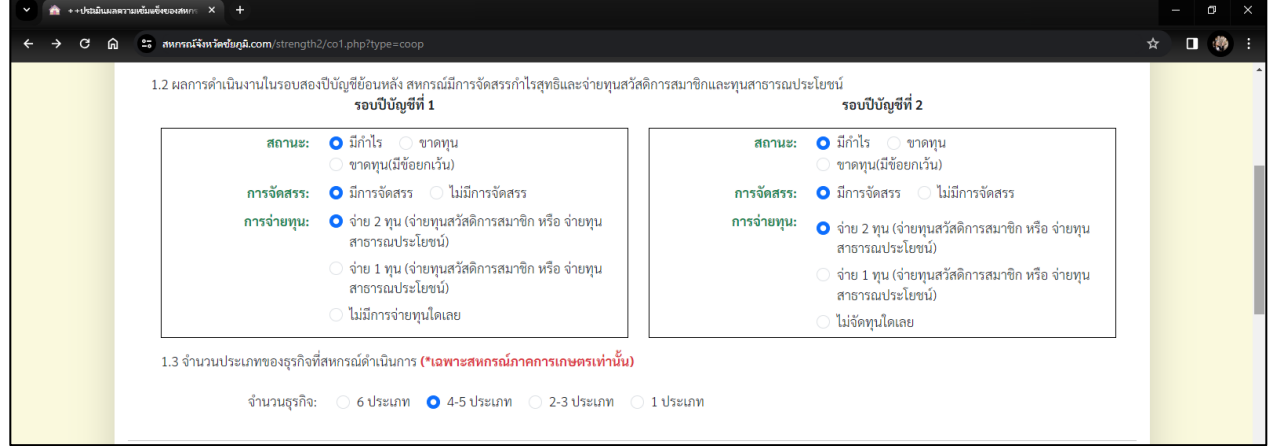

2.6 กรอกข้อมูลทางการเงินของสหกรณ์ โดยเก็บข้อมูลจากงบแสดงฐานะการเงิน และ งบกำไรขาดทุน โดยระบุเป็นตัวเลข ไม่ต้องใส่เครื่องหมาย ","

2.7 การกรอกข้อมูลลูกหนี้ระยะสั้น สามารถกรอกข้อมูลได้ 2 แบบ คือ แบบระบุเป็นอัตราส่วน และ แบบระบุเป็นร้อยละ

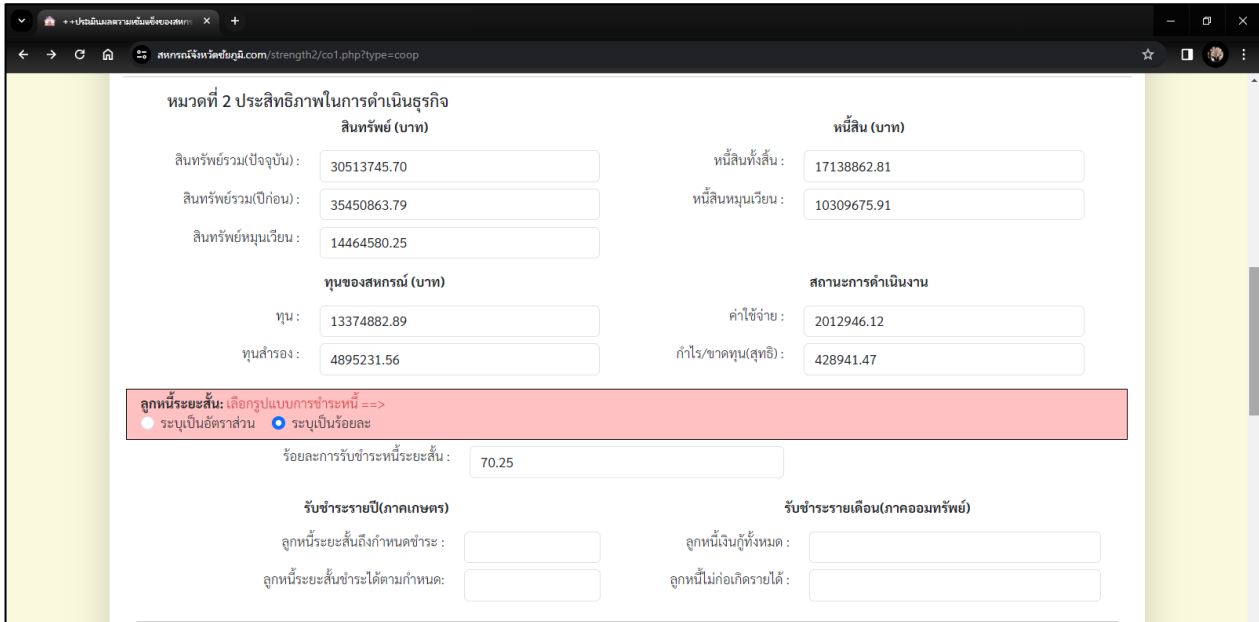

2.8 ระบุข้อมูลการใช้เทคโนโลยีการบัญชีในการบริหารจัดการ และผลการจัดชั้นคุณภาพการควบคุม ภายใน โดยสามารถเลือกการประเมินแบบแยก หรือ แบบรวม

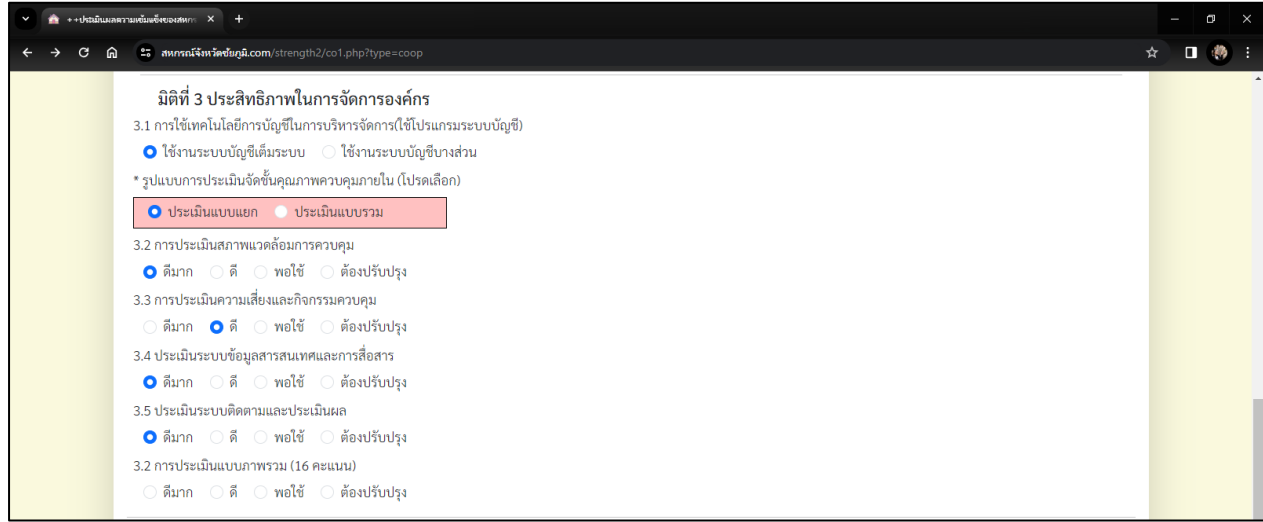

2.9 ระบุข้อมูลดังนี้

1) ผลการดำเนินงานของสหกรณ์ไม่มีการฝ่าฝืนระเบียบ คำสั่งนายทะเบียน ข้อกฎหมาย

2) ผลการดำเนินงานในรอบปีบัญชีสุดท้าย สหกรณ์จัดทำงบการเงินแล้วเสร็จและส่งให้ผู้สอบ บัญชีตรวจสอบ และแสดงความเห็นต่องบการเงิน แล้วนำเสนอต่อที่ประชุมใหญ่อนุมัติภายใน 150 วัน นับแต่ วันสิ้นปีบัญชี

> 3) สหกรณ์จัดจ้างเจ้าหน้าที่ปฏิบัติงานประจำรับผิดชอบดำเนินการและดำเนินธุรกิจของสหกรณ์ เมื่อตรวจสอบความครบถ้วน ถูกต้องของข้อมูลแล้ว ให้เลือก "ประมวลผล"

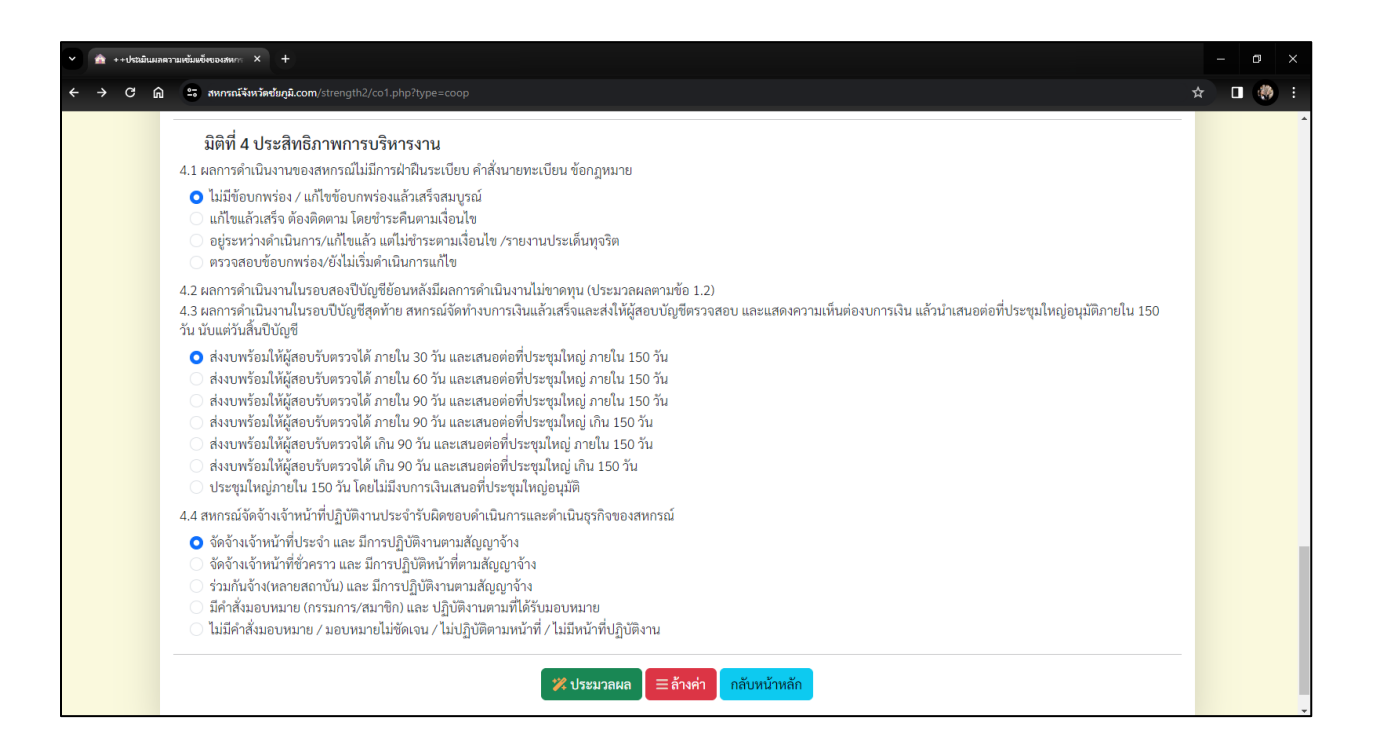

2.10 ระบบแสดงผลการประเมินและคะแนนในแต่ละมิติ คะแนนรวม และผลการจัดชั้นสหกรณ์ พร้อมทั้ง แสดงรายละเอียดของแต่ละมิติ และสามารสั่งพิมพ์ผลการประเมิน โดยเลือกคำสั่ง

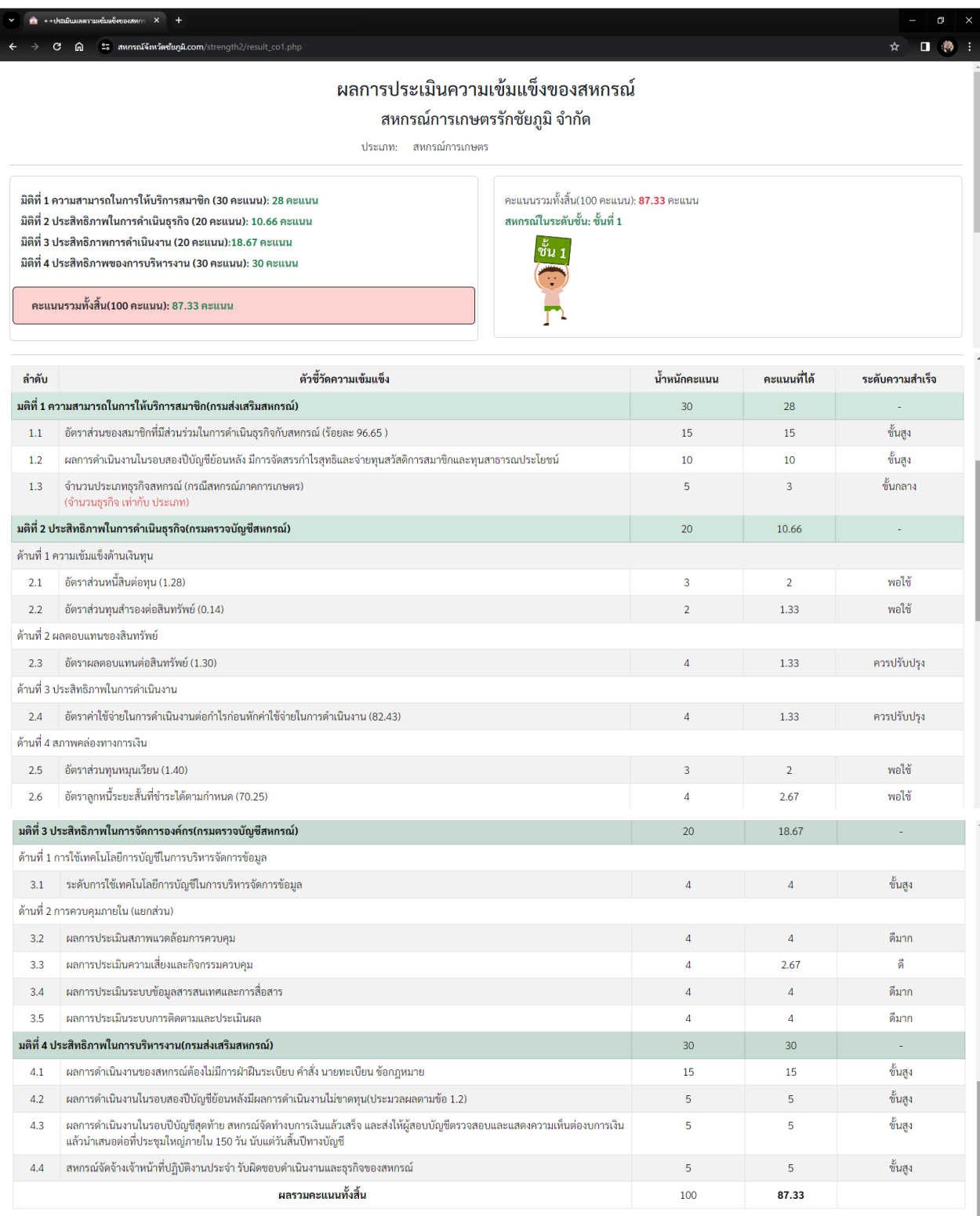

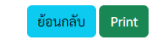

พัฒนาโดย นายสุเมธ ซูรัตน์<br>นักวิชาการสหกรณ์ชำนาญการ สำนักงานสหกรณ์จังหวัดขัยภูมิ

#### **3. การประเมินกลุ่มเกษตรกร**

## 3.1 เลือกแบบประเมิน "สำหรับกลุ่มเกษตรกร"

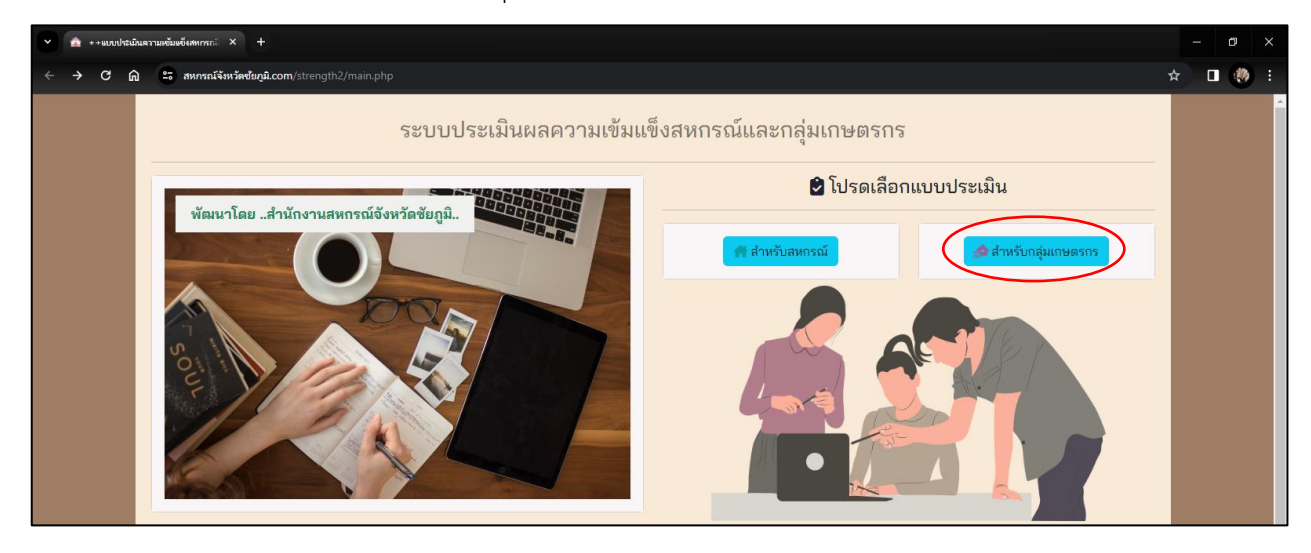

# 3.2 ระบุชื่อกลุ่มเกษตรกร

 3.3 กรอกข้อมูล "จำนวนสมาชิกทั้งหมด" "สมาชิกสมทบ" และ "สมาชิกร่วมดำเนินธุรกิจ (ไม่รวมสมาชิก สมทบ)" โดยระบุเป็นตัวเลข ไม่ต้องใส่เครื่องหมาย ","

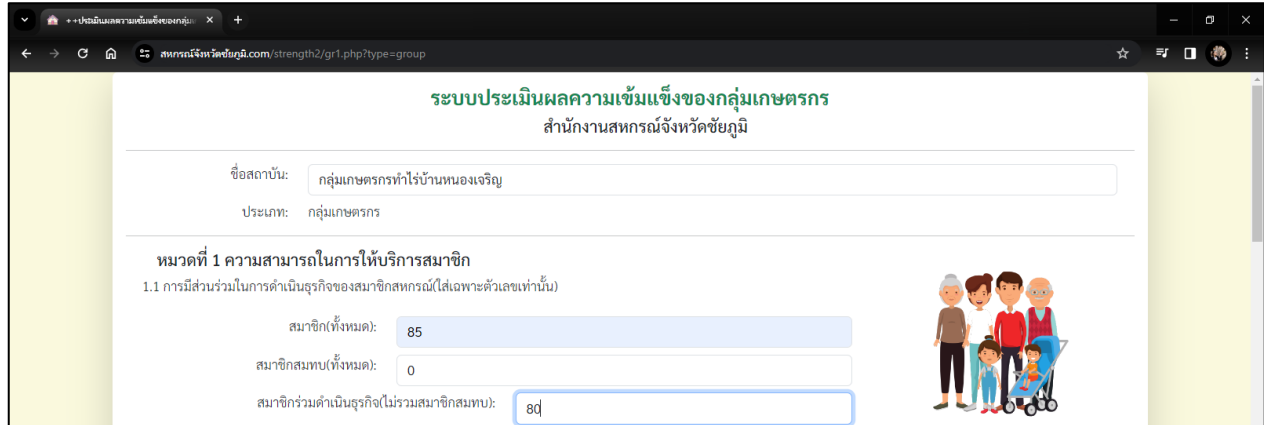

3.4 ระบุข้อมูลผลการดำเนินงานในรอบสองปีบัญชีย้อนหลัง ประกอบด้วย สถานะ การจัดสรรกำไร และ การจ่ายทุน

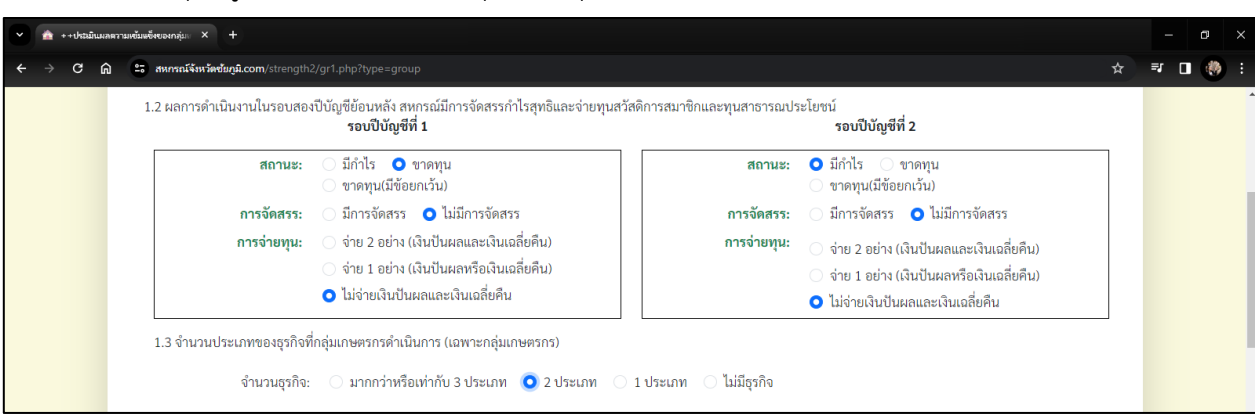

3.5 ระบุข้อมูลจำนวนประเภทของธุรกิจที่กลุ่มเกษตรกรดำเนินการ

3.6 กรอกข้อมูลทางการเงินของกลุ่มเกษตรกร โดยเก็บข้อมูลจากงบแสดงฐานะการเงิน และ งบกำไร ขาดทุน โดยระบุเป็นตัวเลข ไม่ต้องใส่เครื่องหมาย ","

3.7 การกรอกข้อมูลลูกหนี้ระยะสั้น สามารถกรอกข้อมูลได้ 2 แบบ คือ แบบระบุเป็นอัตราส่วน และแบบ ระบุเป็นร้อยละ

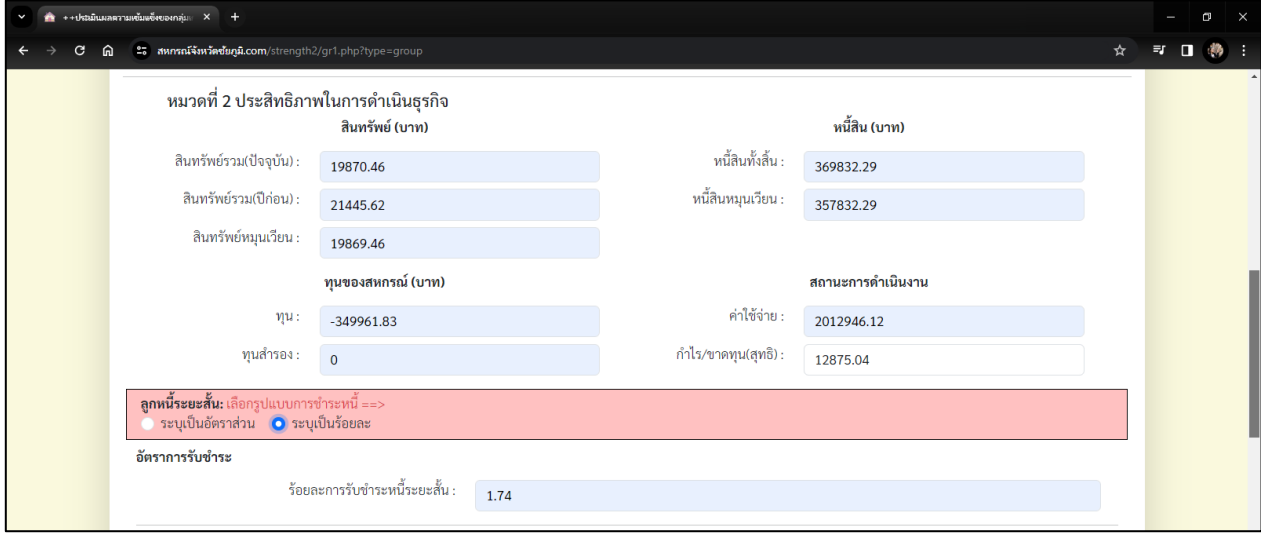

3.8 ระบุข้อมูลผลการจัดชั้นคุณภาพการควบคุมภายใน โดยสามารถเลือกการประเมินแบบแยก หรือ

#### แบบรวม

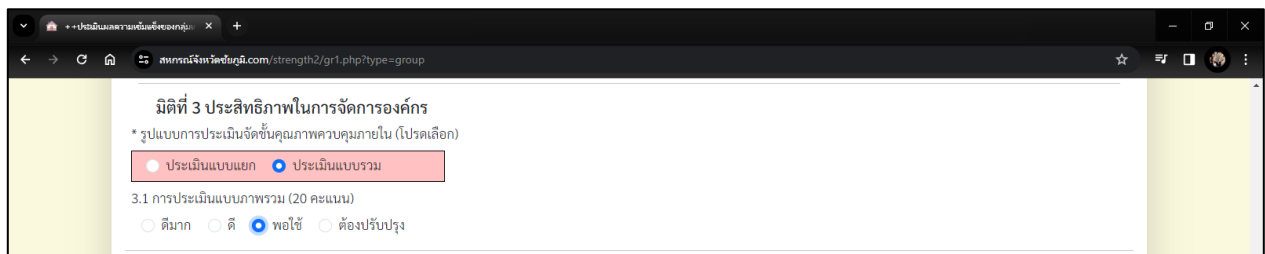

# 3.9 ระบุข้อมูลดังนี้

1) ผลการดำเนินงานของสหกรณ์ไม่มีการฝ่าฝืนระเบียบ คำสั่งนายทะเบียน ข้อกฎหมาย

2) ผลการดำเนินงานในรอบสองปีบัญชีสุดท้าย กลุ่มเกษตรกรจัดทำงบการเงินตามรอบปีบัญชีของ

กลุ่มเกษตรกร

3) ผลการดำเนินงานในรอบปีบัญชีสุดท้าย กลุ่มเกษตรกรจัดประชุมใหญ่ประจำปี ภายใน กำหนดเวลา 150 วัน ตามกฎหมาย

4) กลุ่มเกษตรกรจัดจ้างเจ้าหน้าที่ปฏิบัติงานประจำ รับผิดชอบดำเนินงานและธุรกิจของ

กลุ่มเกษตรกร

เมื่อตรวจสอบความครบถ้วน ถูกต้องของข้อมูลแล้ว ให้เลือก "ประมวลผล"

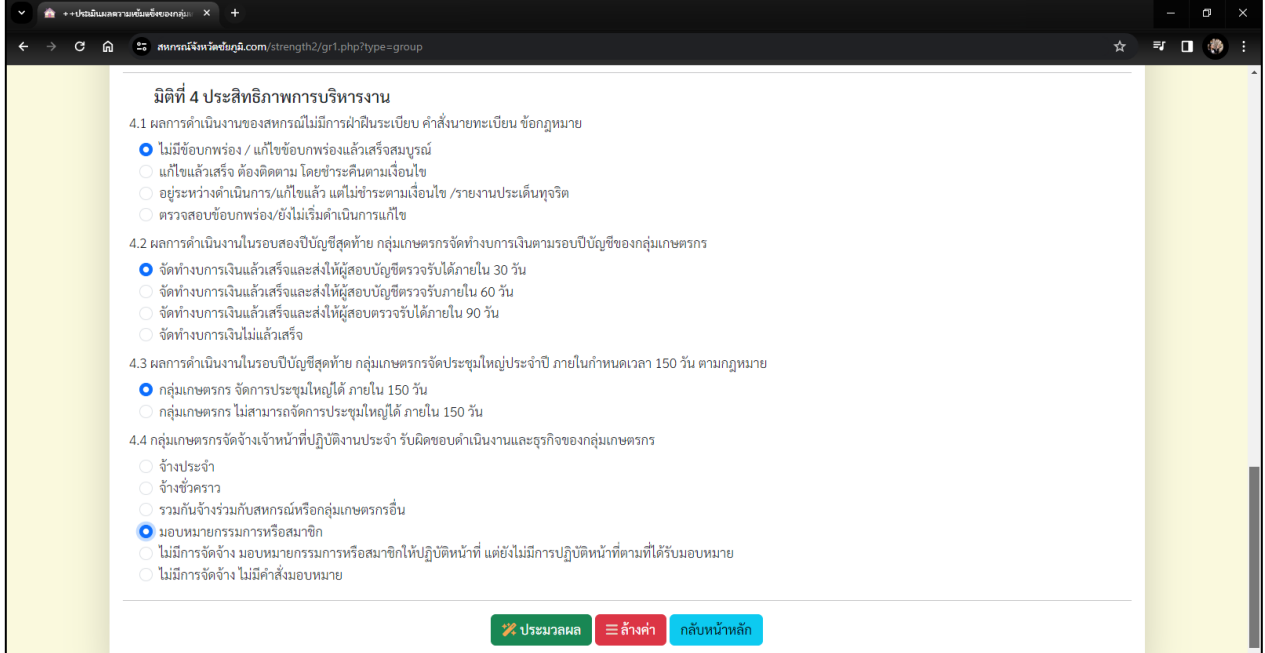

3.10 ระบบแสดงผลการประเมินและคะแนนในแต่ละมิติ คะแนนรวม และผลการจัดชั้นกลุ่มเกษตรกร พร้อมทั้งแสดงรายละเอียดของแต่ละมิติ และสามารสั่งพิมพ์ผลการประเมิน โดยเลือกคำสั่ง

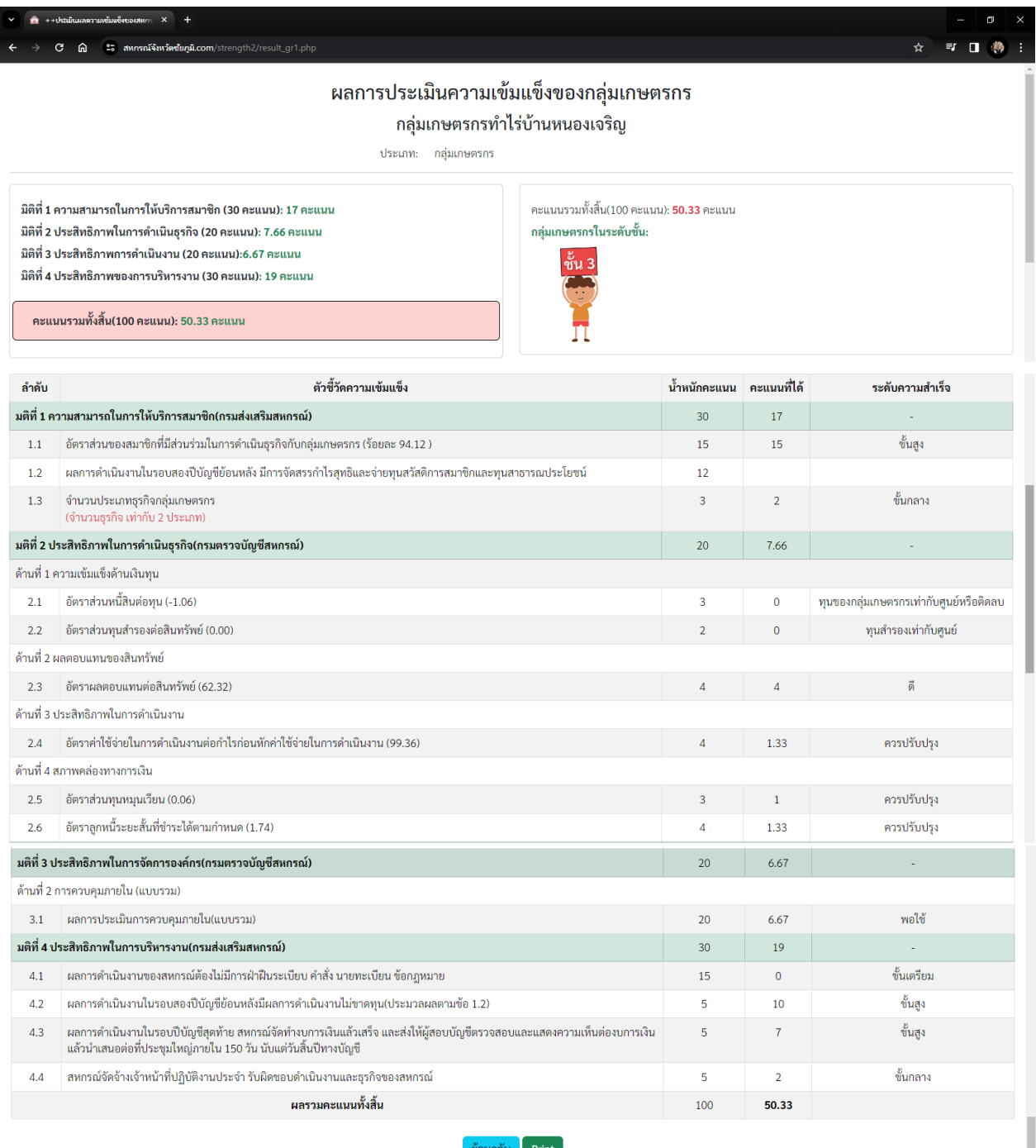

.<br>นักวิชาการสหกรณ์ชำนาญการ สำนักงานสหกรณ์จังหวัดชัยภูมิ